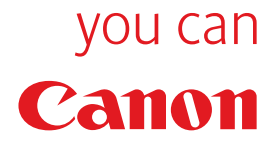

Kit d'imprimante H1 Light Production Colour Range

# Performance d'impression exceptionnelle

Le kit d'imprimante réseau couleur H1 est un contrôleur d'impression intégré conçu pour optimiser les performances de votre système CLC4040 et CLC5151.

### Points forts

#### Performance

Un ensemble impressionnant de caractéristiques de performance vous permet de gérer les charges de travail les plus exigeantes.

- Traitement haute vitesse de fichiers aux couleurs intenses
- Performance PDF optimisée
- Gestion avant et après survol des fichiers
- Paramètres de recouvrement avancés
- Simulations des demi-tons
- Barres de contrôle

Barres de contrôle

Paramètres de

• Impressions progressives

### Qualité

Les capacités avancées sont synonymes de textes et de graphiques d'une qualité optimale.

- Accès aux éditions de simulation des demi-tons
- Surimpression composite des couleurs CMJN et des couleurs d'accompagnement
- Qualité haut de gamme du texte et des graphiques
- Calibrage avancé

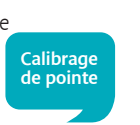

# Qualité et performance pour les professionnels de l'impression.

# Fiche technique Kit d'imprimante H1

#### APPAREILS CLC PRIS EN CHARGE : CLC4040 / CLC5151

#### **MATÉRIEL**

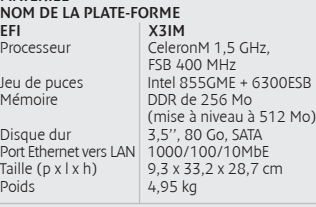

# FIERY SYSTEM 8.0E LANGAGES DE DESCRIPTION DE PAGES

PostScript 3 (CPSI) 136 polices Adobe PS installées Prise en charge de la sauvegarde des polices PS TIFF v<sub>6</sub> PDF optimisé Prise en charge PDF original 1.5 Prise en charge PDF original 1.6 Prise en charge PDF/X Prise en charge des polices sur deux octets (polices CID uniquement) Prise en charge des couleurs d'accompagnement (en PS, EPS et PDF) PCL 6 (PCL XL) 80 polices Agfa (pour remplacer Bitstream) Commutation automatique PCL/PostScript Technologie SmartRIP 2

FONCTIONNALITÉS RÉSEAU Commutation automatique des protocoles Commutation automatique des ports Pserver (8 connections) NDS Compatible Netware 6 (IPP, NDPS Gateway Printing, Point and Print) SMB AppleTalk TCP/IP IP statique IP automatique DHCP BOOTP Point and Print pour Windows 2000/2003/XP SNMP .. ..<br>Imprimante commune MIB Nom de communauté SNMP configurable Activation/désactivation SNMP Compatible v3 Port 9100 (BiDi) IPP E-mail-Client E-mail-Print (PS/PDF/TIFF) E-mail Moniteur de port EFI SDK 1.0 Filtre IP Blocage de port (filtrage) SNTP IPv4 IPv6 Authentification de l'utilisateur via LDAP

#### EFI IMPOSE (OPTION)

Mode démo Création/sauvegarde de la tâche imposée au format PDF Nouveaux styles d'assemblage Préférence utilisateur pour le facteur d'échelle par défaut Préférence utilisateur pour la conversion PS vers PDF Prévisualisation de la zone non-imprimable de la feuille Options de sortie Paramètres d'impression des pages de couverture Définition des supports d'impression mixtes Prise en charge Acrobat 7 Prise en charge Booklet Maker 2.x Insertion de texte personnalisé pour pages blanches COLORWISE PRO TOOLS

Calibrator ColorCal Autogray Appareils de mesure pris en charge : GretagMacbeth Eye-One X-Rite DTP 32/41

X-Rite DTP 32 II & 41 II Page de comparaison du calibrage Editeur de couleurs Gestionnaire de profils Profils d'édition Prise en charge du profil de liaison entre périphériques Configuration des couleurs Spot-On Prise en charge de l'option noir riche Profils ICC Prise en charge de la version 4.2

Feed-back visuel en calibrage Modèle individuel ColorCal

#### FONCTIONNALITÉS DE GESTION DES COULEURS ET DES IMAGES

Profils source RVB Style de rendu Séparation RVB Profils de simulation des couleurs CMJN Méthodes de simulation des couleurs CMJN Adaptation des couleurs d'accompagnement Texte et graphiques en noir Option noir riche Surimpression en noir Séparations combinées (CMJN) Lissage d'image Recouvrement automatique Edition des couleurs Spot-On (prise en charge HKS/Toyo et DIC) Qualité texte/graphiques Impression du gris en noir Surimpression composite des couleurs CMJN Modèle individuel ColorCal

#### DONNÉES VARIABLES

Formats FreeForm 1 FreeForm optimisé (FreeForm 2.1) Enregistrement et paramétrage du niveau de finition Impression d'une série d'enregistrement VDP Imposition VDP (nécessite EFI Impose) Enregistrement de longueur FreeForm 1

#### FONCTIONNALITÉS DE LA GESTION DES TÂCHES

Assemblage électronique Ordre normal – assemblage électronique indépendant de l'application (1-N) Ordre inversé – assemblage électronique indépendant de l'application (N-1) File d'attente de tâches rippées multiples pour l'impression Spoulage, RIP et impression simultanés Archivage (via CWS) Vers le réseau Vers le disque dur interne Recherche Fiery USB Media Server 2 Member Printing (gestion des ID de département) Impression sécurisée Secure Erase 1 (en option) Prise en charge du serveur d'impression Microsoft PnP à partir du serveur d'impression Impression à partir de Fiery Driver Serveur terminal Prise en charge des supports d'impression mixtes Onglet Shift Prise en charge intégrée des pages de couverture Table IU Profils définis selon les supports (Automated Colour Mapping) Booklet Maker 2.1 Impression Scale to fit Compatible Balance 3.x Optimisation du journal des tâches **FIERY SCAN**<br>Outils utilisateur Fiery Scan<br>Fiery Remote Scan 5.4 pour Windows et Mac OS 10<br>Fiery Remote Scan 5.0 pour Mac OS 9<br>ACL WebScan

Lancement de la numérisation Prise en charge de la numérisation via le CAD Destination de la numérisation Numérisation vers une boîte aux lettres électronique Numérisation vers la file d'attente (pour utilisation

avec Fusion de tâches/Edition) Numérisation vers une adresse e-mail Numérisation vers un fax Internet Numérisation vers un serveur FTP Numérisation vers un disque dur local Récupération d'une numérisation Via le plug-in TWAIN et l'application (optimisation) Web Carnet d'adresses LDAP

#### CARACTÉRISTIQUES MINI FIERY GRAPHIC ARTS Fichiers actifs et imprimantes virtuelles EFI Recouvrement automatique (1 pixel) Spot-On

Prise en charge des couleurs d'accompagnement HKS, Toyo, DIC

OUTILS INTERNET Home (statut Fiery et capacités au niveau du produit) Impression (demande de tâche) Installation (téléchargement du pilote) Numérisation (récupération de la tâche de numérisation) Configuration (options de configuration) Téléchargements Paramètres de sauvegarde et de restauration Documents Outil de gestion de l'authentification de l'utilisateur COMMAND WORKSTATION POUR MAC Compatible avec Mac OS 10.2.8 ou version supérieure

Téléchargeable à partir des outils Internet Sécurité (administrateur, opérateur, logins visiteur) Propriétés de la tâche Fusion de tâches Prévisualisation de la tâche Supports d'impression mixtes (propriétés de la tâche par page ou série de pages) Aide sur le statut de la tâche Recherche d'un fichier selon des critères généraux et avancés Prise en charge Booklet Maker 2 Prise en charge du décalage de l'image Vue Single Fiery Optimisation du serveur d'effacement Prise en charge ColorWise Pro Tools (lanceur) Téléchargement Fonction Recherche avancée Aide en ligne

#### COMMAND WORKSTATION POUR WINDOWS Compatible avec Windows 2000/2003/XP

Compatible avec tous les serveurs EFI utilisant actuellement CWS 3.X sécurité (administrateur, opérateur, logins visiteur) Lancement d'outils supplémentaires ColorWise Pro Tools Option EFI Impose Propriétés de la tâche Supports d'impression mixtes (propriétés de la tâche par page ou série de pages) Fusion de tâches Booklet Maker 2 prioritaire Prévisualisation des tâches multiples Répartition de la charge (manuelle) des tâches PS/PDF Recherche d'un fichier selon des critères généraux et avancés Vue Multiple Fiery Aide pour le style sous la forme d'infobulles Optimisation du serveur d'effacement Téléchargement Optimisation du journal des tâches Résolution du kit d'imprimante F2 Fiery Dongle USB Imprimantes virtuelles Remplacement des boutons par des icônes dans la barre d'outils Action Buttons Ajout d'un sous-menu des recherches définies par l'utilisateur à partir de la commande du menu Edit : Find…menu item Lancement automatique d'applications prédéfinies via serveur : Export Nouvel outil de configuration Affichage de messages de statut automatiques dans la section General Info Prise en charge Impose 2.6 (compatible avec Impose 2.6)

Sauvegarde/restauration des polices à partir de l'IU Manage Fonts

PILOTE EFI Windows 2000/2003/XP Supports d'impression mixtes 1.x (propriétés de la tâche par page ou série de pages) Job Monitor (statut des tâches envoyées par l'utilisateur) Prévisualisations FreeForm (PostScript uniquement) Booklet Maker 2.1 Statut de l'imprimante et des consommables Optimisation des filigranes Décalage de l'image Modèles de tâches Plug-ins Mac Print Centre pour OS 10.2+ Annotations tâches Statut de l'imprimante Paramètres ColorWise Décalage de l'image Prise en charge PPD pour OS 9 Prise en charge de l'authentification de l'utilisateur Optimisation de l'IU : Conformité à la section 508 (accessibilité pour personnes handicapées) Prévisualisation améliorée de la mise en page de la tâche Regroupements améliorés de l'option d'impression Optimisation des raccourcis de base Prise en charge d'imprimantes virtuelles

#### SÉCURITÉ

**SECONTTE**<br>Secure Erase 1 (en option) Chiffrement des mots de passe et des données sensibles Authentification de l'utilisateur via LDAP Mot de passe pour la boîte aux lettres

## OUTILS D'INSTALLATION ET D'ADMINISTRATION

Compatible HP JetAdmin Activation des fonctionnalités Dongle USB Ethernet Installer

### FICHIERS ACTIFS ET IMPRIMANTES VIRTUELLES

EFI (OPTION) Prise en charge Windows 2000/2003/XP Prise en charge OS 10.2+ PostScript Fichiers PS, EPS PDF TIFF 6

Imposition (à l'aide de l'option EFI Impose) Imposition VDP Création d'un modèle d'imposition personnalisé PPD prioritaire (correspondant à une imprimante disponible)

Affichage Unidriver PPD IU prioritaire sur l'IU Vers files d'attente Hold/Print/Direct Téléchargement VDP et des dossiers de tâches

VDP

Filtres : PDF 1.6

Prise en charge de supports d'impression mixtes (version Windows uniquement) Imprimantes virtuelles

## LISTE D'OPTIONS

EFI Impose 2.6 GretagMacbeth Eye-One Secure Erase 1 Fichiers actifs et imprimantes virtuelles EFI

Certaines images sont simulées pour la clarté de la reproduction. Toutes les spécifications indiquées se basent sur les méthodes de test standard de Canon. Cette brochure et la fiche technique du produit ont été élaborées avant la date de son lancement. Caractéristiques sujettes à modifications sans préavis. ™ et ® : tous les noms de sociétés et/ou de produits sont des marques et/ou des marques déposées de leurs fabricants respectifs sur leurs marchés et/ou dans leurs pays.

**VOU CAN** Canon

### Canon Inc. www.canon.com

Canon Europa N.V. www.canon-europe.com Canon Belgium NV/SA Bessenveldstraat 7 1831 Diegem Tél.: 02 722 04 11 Fax: 02 721 32 74 www.canon.be

#### Canon Luxembourg SA Rue des Joncs 21

#### Canon (Suisse) SA Industriestrasse 12 CH-8305 Dietlikon Fax : 044 835 64 68 www.canon.ch info@canon.ch

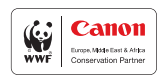

Edition française 0065W614 © Canon Europa N.V., 2006 (1006)

L-1818 Howald - Luxembourg Tél.: 48 47 96-1 Fax: 48 98 79 www.canon.lu